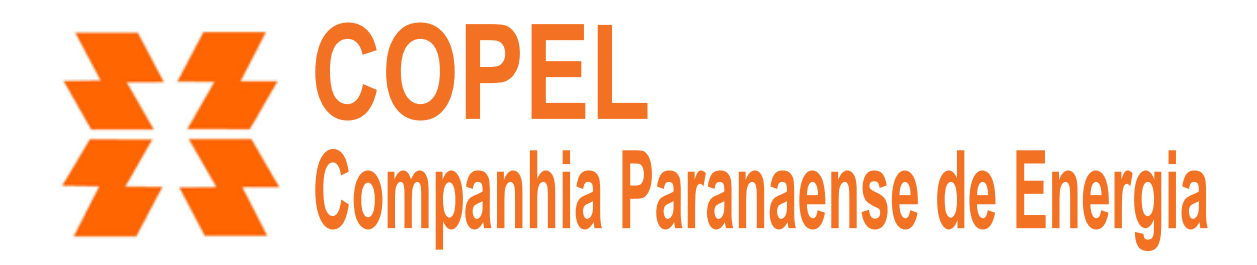

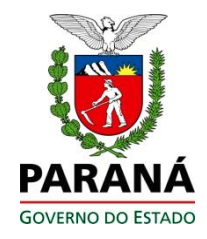

# **Concurso Público**

Edital 02/2012

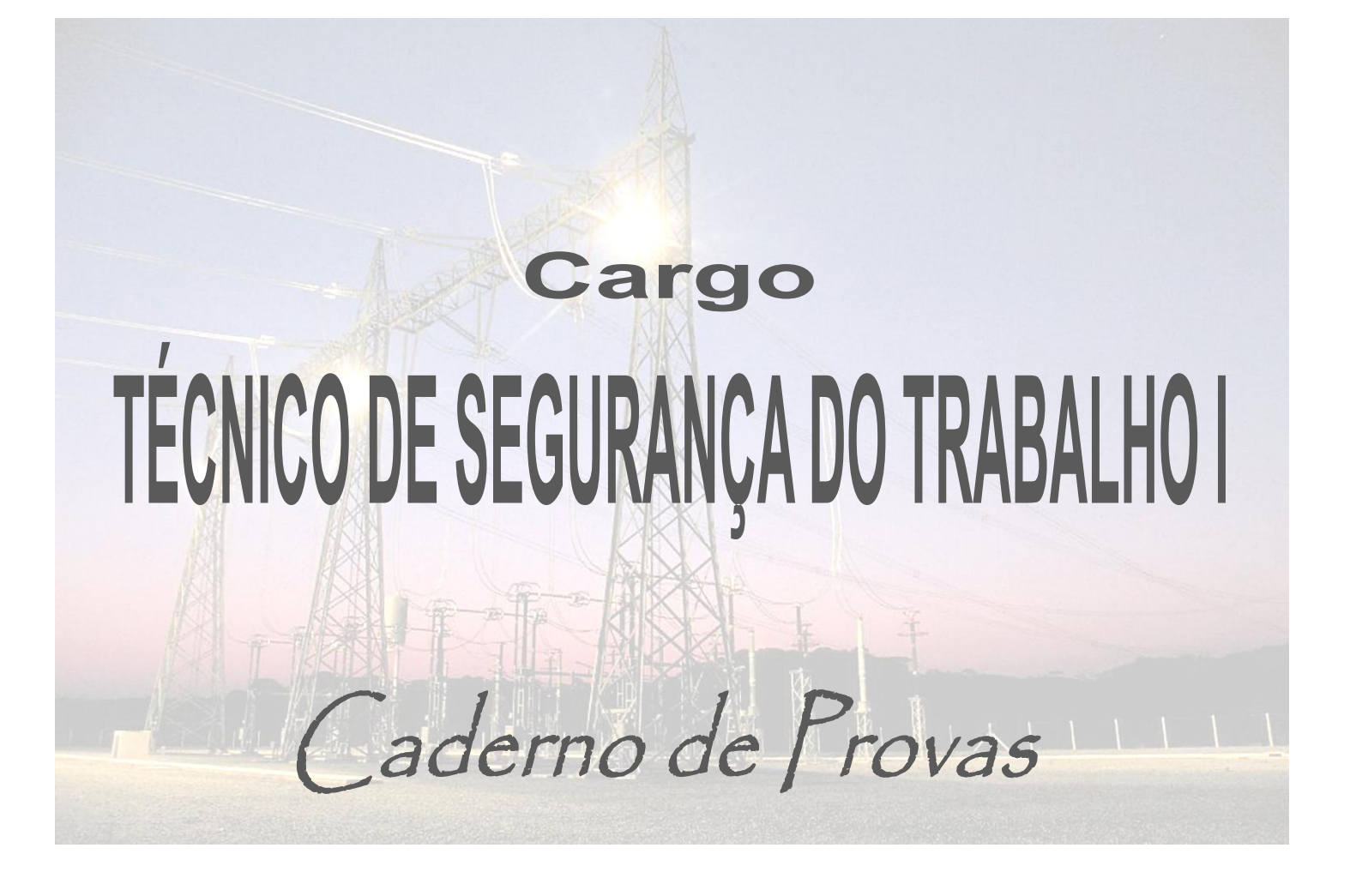

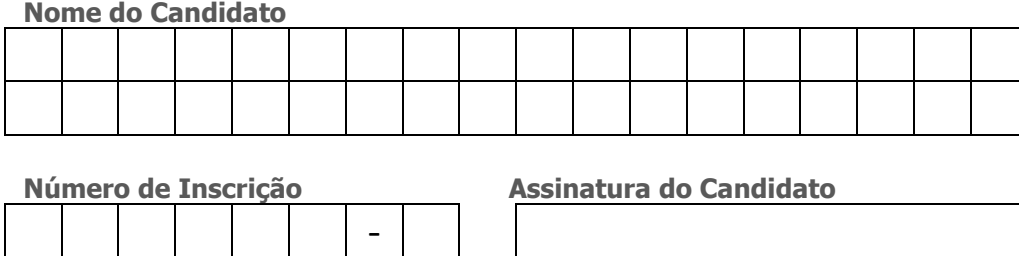

Universidade Federal de Mato Grosso Secretaria de Articulação e Relações Institucionais Gerência de Exames e Concursos

## Instruções LEIA COM ATENÇÃO

- **1.** Este **Caderno de Provas**, com páginas numeradas de **1** a **17**, é constituído de **50 (cinquenta)** questões objetivas de múltipla escolha, cada uma com quatro alternativas, assim distribuídas:
	- **Prova 1: Conhecimentos Específicos – Questões de 01 a 30**
	- **Prova 2: Português – Questões de 31 a 40**
	- **Prova 3: Informática – Questões de 41 a 50**
- **2.** Caso o Caderno de Provas esteja incompleto ou tenha qualquer defeito de impressão, solicite ao fiscal que o substitua.
- **3.** *Sobre a Marcação do Cartão de Respostas*

*As respostas das questões devem ser, obrigatoriamente, transcritas com caneta esferográfica transparente de tinta azul não porosa para o Cartão de Respostas, que será o único documento válido para correção.* 

**3.1.** Para cada questão existe apenas uma alternativa que a responde acertadamente. Para a marcação da alternativa escolhida no **CARTÃO DE RESPOSTAS, pinte** completamente o círculo correspondente.

*Exemplo: Suponha que para determinada questão a alternativa C seja a escolhida*.

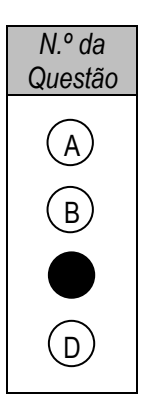

- **3.2.** Será invalidada a questão em que houver mais de uma marcação, marcação rasurada ou emendada, ou não houver marcação.
- **4.** Não haverá substituição do **CARTÃO DE RESPOSTAS** por erro do candidato.
- **5.** A duração das Provas é **4 (quatro)** horas, já incluído o tempo destinado ao preenchimento do **CARTÃO DE RESPOSTAS**.
- **6.** Na página **17** deste Caderno de Provas encontra-se a **Folha de Anotação do Candidato**, a qual poderá ser utilizada para a transcrição das respostas das questões objetivas, destacada e levada pelo candidato para posterior conferência com o gabarito.
- **7.** Antes de se retirar da sala de provas, o candidato deverá, obrigatoriamente, entregar ao fiscal este **Caderno de Provas** e o **CARTÃO DE RESPOSTAS**.

### *PROVA 1 – CONHECIMENTOS ESPECÍFICOS*

### *QUESTÃO 01*

**NÃO** faz parte da rotulagem preventiva de produtos perigosos ou nocivos à saúde:

- **(A)** Palavra de advertência, designando o grau de risco.
- **(B)** Primeiros socorros.
- **(C)** Propriedade perigosa de cada uma das substâncias químicas que compõem o produto final.
- **(D)** Instruções especiais em caso de fogo, derrame ou vazamento, quando for o caso.

### *QUESTÃO 02*

Sobre as condições sanitárias e de conforto nos locais de trabalho, analise as afirmativas.

- I Os gabinetes sanitários deverão ser instalados em compartimentos individuais, separados e ventilados para o exterior.
- II Nas atividades incompatíveis com o asseio corporal, que exponham os empregados a poeiras e produtos graxos e oleosos, os armários serão de compartimentos duplos.
- III A área de um vestiário será dimensionada em função de um mínimo de 1,50 m<sup>2</sup> para 1 trabalhador.
- IV Nos lavatórios deve haver disposição de 1 torneira para cada grupo de 50 trabalhadores.

Está correto o que se afirma em:

- **(A)** I, III e IV, apenas.
- **(B)** II, III e IV, apenas.
- **(C)** I, II e III, apenas.
- **(D)** I e II, apenas.

### *QUESTÃO 03*

Sobre os refeitórios em locais de trabalho, marque V para as afirmativas verdadeiras e F para as falsas.

- ( ) É permitida em caráter provisório a utilização do refeitório para depósito, bem como para quaisquer outros fins, independentemente do número de empregados.
- ( ) Nos estabelecimentos em que trabalhem mais de 300 empregados, é obrigatória a existência de refeitório, não sendo permitido aos trabalhadores tomarem suas refeições em outro local do estabelecimento.
- ( ) Nos estabelecimentos em que trabalhem mais de 30 até 300 empregados, não se exige o refeitório, devendo ser asseguradas, dentre outras, condições suficientes de limpeza, arejamento, iluminação e fornecimento de água potável por ocasião das refeições.
- ( ) Nos estabelecimentos com 30 ou menos empregados, não se exige a destinação de um local específico para refeição, sendo permitidas, a critério da autoridade competente em matéria de segurança e medicina do trabalho, as refeições no próprio local de trabalho.

Assinale a sequência correta.

- **(A)** F, V, V, V
- **(B)** F, V, V, F
- **(C)** V, F, F, F
- **(D)** V, F, F, V

### *QUESTÃO 04*

Combustão de material de classe D deve ser combatida com qual tipo de extintor?

- **(A)** Água pressurizada
- **(B)** Químico seco
- **(C)** Dióxido de carbono
- **(D)** Espuma

Os exercícios de alerta de combate ao fogo devem ser realizados de forma periódica. Sobre os objetivos dos exercícios de alerta, assinale a afirmativa **INCORRETA**.

- **(A)** Treinar o pessoal para o correto manejo do material de combate contra o fogo e seu emprego.
- **(B)** Que o pessoal grave o significado do sinal de alarme.
- **(C)** Que seja evitado pânico na evacuação do local.
- **(D)** Promover a evacuação com aviso e ciência por parte do pessoal de que não se trata das condições reais de um incêndio.

### *QUESTÃO 06*

A NR-20 trata da segurança no armazenamento e manuseio de líquidos combustíveis e inflamáveis. Sobre a definição dos termos utilizados nessa norma, é correto afirmar:

- **(A)** Líquido combustível é todo aquele que possui ponto de fulgor igual ou superior a 70°C e inferior a 93,3°C.
- **(B)** Líquido inflamável é todo aquele que possui ponto de fulgor superior a 93,3°C.
- **(C)** Todo líquido combustível é inflamável.
- **(D)** Os líquidos inflamáveis são classificados nas classes I, II e III.

### *QUESTÃO 07*

Define-se como Gás Liquefeito de Petróleo (GLP) o produto constituído, predominantemente, pelo hidrocarboneto propano, propeno, butano e buteno. Sobre o armazenamento de GLP, analise as afirmativas.

- I A área de armazenagem de GLP deve ser delimitada por alambrado de material vazado de altura mínima de 1,8 metro.
- II É dispensada a delimitação de área por meio de alambrado no caso de armazenagem de GLP enterrado sob edificações.
- III É permitida a instalação de recipientes de armazenamento de GLP sobre laje de forro ou terraço de edificações.
- IV Os recipientes de GLP serão devidamente ligados à terra conforme recomendações da NR-10.

Está correto o que se afirma em:

- **(A)** I, II e III, apenas.
- **(B)** II, III e IV, apenas.
- **(C)** II e III, apenas.
- **(D)** I e IV, apenas.

#### *QUESTÃO 08*

A coluna da esquerda apresenta tipos de plataformas e a da direita, suas definições. Numere a coluna da direita de acordo com a da esquerda.

- 1 Plataforma de proteção
- 2 Plataforma de retenção de entulho
- 3 Plataforma de trabalho
- 4 Plataforma secundária de proteção
- ( ) Inclinada a 45° com caimento para o interior da obra, utilizada no processo de demolição.
- ( ) Instalada de 3 em 3 lajes a partir da plataforma principal e acima desta.
- ( ) Instalada no perímetro da edificação, destinada a aparar materiais em queda livre.
- ( ) Local onde ficam os trabalhadores e materiais necessários à execução dos serviços.

Marque a sequência correta.

- **(A)** 1, 3, 4, 2
- **(B)** 2, 4, 1, 3
- **(C)** 3, 2, 1, 4
- **(D)** 4, 1, 2, 3

Na investigação de Acidente do Trabalho, **NÃO** se caracteriza como causa do acidente:

- **(A)** Queda em mesmo nível.
- **(B)** Queimadura.
- **(C)** Exposição à energia elétrica.
- **(D)** Contato com substância nociva.

### *QUESTÃO 10*

De acordo com as normas regulamentadoras, define-se como Local Confinado:

- **(A)** Qualquer espaço com abertura limitada de entrada e saída de ventilação natural.
- **(B)** Qualquer espaço que contenha gases tóxicos retidos em ambiente com pouca ventilação.
- **(C)** Espaço de ligação entre dois ambientes de trabalho no mesmo nível, para movimentação de trabalhadores e materiais.
- **(D)** Delimitação física do local onde ocorreu o acidente, para evitar a descaracterização do mesmo.

### *QUESTÃO 11*

Assinale a correlação correta entre o Equipamento de Proteção Individual (EPI) e a natureza da lesão que o mesmo protege.

- **(A)** Capacete de segurança  $\rightarrow$  hematoma.
- **(B)** Luva de raspa  $\rightarrow$  choque elétrico.
- **(C)** Calçado de segurança sem biqueira e sem palmilha de aço  $\rightarrow$  punctura.
- **(D)** Luva de amianto  $\rightarrow$  queimadura.

### *QUESTÃO 12*

O Programa de Condições e Meio Ambiente de Trabalho na Indústria da Construção (PCMAT) e a Comissão Interna de Prevenção de Acidentes (CIPA) são importantes instrumentos para promoção da segurança na indústria da construção civil. Sobre esses instrumentos, analise as afirmativas.

- I São obrigatórios a elaboração e o cumprimento do PCMAT nos estabelecimentos com 20 trabalhadores ou mais.
- II No PCMAT estão previstos os exames médicos aos quais os trabalhadores devem ser submetidos.
- III É obrigatória a constituição da CIPA nos estabelecimentos com 20 trabalhadores ou mais, independentemente do grau de risco.
- IV É de responsabilidade da CIPA a elaboração do PCMAT, na ausência de profissional legalmente habilitado.

Está correto o que se afirma em:

- **(A)** II e IV, apenas.
- **(B)** II, apenas.
- **(C)** I, apenas.
- **(D)** I e III, apenas.

### *QUESTÃO 13*

Acerca da periodicidade dos exames médicos, é correto afirmar:

- **(A)** O exame médico admissional poderá ser realizado no prazo de até noventa dias após a data em que o trabalhador assumiu suas atividades.
- **(B)** O exame médico periódico de trabalhadores expostos a risco deverá ser repetido a cada ano ou em intervalos menores a critério do médico encarregado.
- **(C)** O exame médico periódico de trabalhadores não expostos a risco deverá ser repetido a cada três anos.
- **(D)** O exame médico de mudança de função só deve ser realizado antes da data de mudança quando o trabalhador, na nova função, ficar exposto a riscos diferentes daqueles existentes na função atual.

Estão autorizados a instalar, operar, inspecionar ou reparar instalações elétricas somente os profissionais qualificados. São considerados profissionais qualificados aqueles que comprovem:

- **(A)** Capacitação, através de curso específico do sistema oficial de ensino.
- **(B)** Instrução quanto às precauções relativas ao seu trabalho e apresentarem estado de saúde compatível com as atividades desenvolvidas no mesmo.
- **(C)** Experiência profissional na área independentemente de capacitação ou treinamento.
- **(D)** Autorização por parte da empresa.

### *QUESTÃO 15*

As condições ambientais adequadas permitem a adaptação das condições de trabalho às características psicofisiológicas dos trabalhadores, de modo a proporcionar um máximo de conforto e segurança e desempenho eficiente. Sobre as condições de conforto nos locais de trabalho onde são executadas atividades que exijam solicitação intelectual e atenção constantes, marque V para as afirmativas verdadeiras e F para as falsas.

- ( ) Nível de ruído deve ser avaliado conforme NBR 10.152.
- ( ) Temperatura efetiva entre  $20^{\circ}$ C e  $30^{\circ}$ C.
- ( ) Umidade relativa do ar não inferior a 40%.
- ( ) Velocidade do ar não superior a 0,75 m/s.

Assinale a sequência correta.

- **(A)** F, V, V, F
- **(B)** V, F, V, V
- **(C)** V, F, F, F
- **(D)** V, F, F, V

### *QUESTÃO 16*

A exposição ao calor deve ser avaliada através do Índice de Bulbo Úmido-Temperatura de Globo (IBUTG) definido pelas equações que seguem:

Ambientes internos ou externos sem carga solar: IBUTG =  $0.7$  tbn +  $0.3$  tg Ambientes externos com carga solar: IBUTG =  $0.7$  tbn +  $0.1$  tbs +  $0.2$  tg

Dadas as condições de trabalho na sala de comando de uma hidrelétrica de tbn = 30°C, tbs = 35°C e tg = 30°C, qual é o valor do IBUTG?

- **(A)** 30,5°C
- **(B)** 33,5°C
- **(C)** 30°C
- **(D)** 29,5°C

### *QUESTÃO 17*

A legislação brasileira para efeito de composição dos Serviços Especializados em Engenharia de Segurança e em Medicina do Trabalho (SESMT) prevê os seguintes profissionais: Engenheiro de Segurança do Trabalho, Médico do Trabalho, Enfermeiro do Trabalho, Auxiliar de Enfermagem do Trabalho e Técnico de Segurança do Trabalho. Conforme a NR–04, o dimensionamento mínimo possível para um SESMT de acordo com o número de empregados e o grau de risco é:

- **(A)** 1 Enfermeiro do Trabalho e 1 Técnico de Segurança do Trabalho.
- **(B)** 1 Engenheiro de Segurança do Trabalho e 2 Técnicos de Segurança do Trabalho.
- **(C)** 1 Médico do Trabalho e 1 Técnico de Segurança do Trabalho.
- **(D)** 1 Técnico de Segurança do Trabalho.

Se durante a jornada de trabalho ocorrer dois ou mais períodos de exposição a ruído de diferentes níveis, devem ser considerados os seus efeitos combinados, de forma que, se a soma das seguintes frações

$$
\frac{C_1}{T_1} + \frac{C_2}{T_2} + \frac{C_3}{T_3} + \dots + \frac{C_n}{T_n}
$$

exceder a unidade, a exposição estará acima do limite de tolerância. Na equação acima, C<sub>n</sub> indica o tempo total em que o trabalhador fica exposto a um nível de ruído específico e  $T_n$  indica a máxima exposição diária permissível a este nível. Suponha que um trabalhador executou sua atividade num local cujo nível de ruído foi de 90 dB (A) durante a primeira hora de trabalho, na sequência, o nível de ruído caiu para 85 e permaneceu durante 4 horas e no restante da jornada o trabalhador permaneceu em um local em que o nível de ruído foi de 87 dB (A). O quadro abaixo apresenta os níveis de ruído a que o trabalhador ficou exposto, o tempo de exposição em cada nível e a máxima exposição diária permitida.

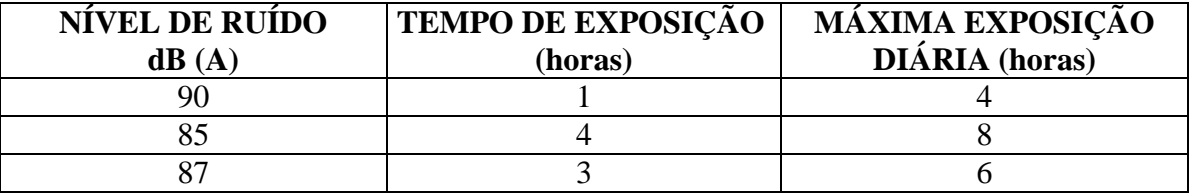

Sob essas condições, qual a dose de ruído a que ficou exposto o trabalhador?

- **(A)** 1,25
- **(B)** 0,75
- **(C)** 8
- **(D)** 4

### *QUESTÃO 19*

A figura mostrada abaixo apresenta esquematicamente um mapa de risco de um local de trabalho.

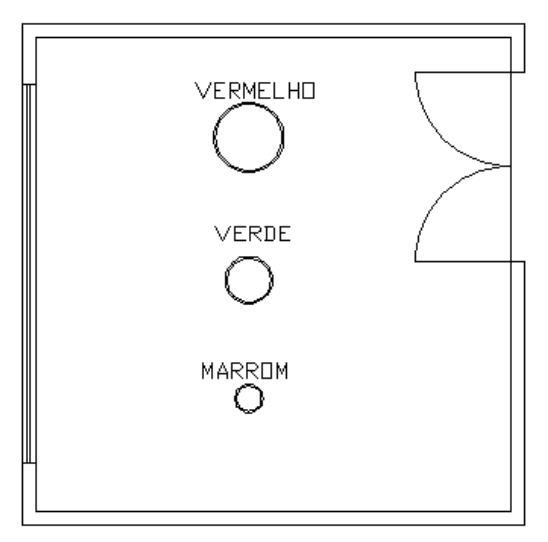

Mapa de risco (sem escala).

Sobre os riscos existentes nesse local, é correto afirmar:

- **(A)** Risco médio (físico), Risco pequeno (biológico), Risco Grande (ergonômico).
- **(B)** Risco pequeno (acidente), Risco grande (químico), Risco médio (físico).
- **(C)** Risco grande (químico), Risco médio (físico), Risco pequeno (biológico).
- **(D)** Risco pequeno (biológico), Risco grande (físico), Risco médio (acidente).

**NÃO** têm direito à percepção de insalubridade os trabalhadores que exercem a seguinte atividade ou operação:

- **(A)** Coleta de lixo urbano.
- **(B)** Laboratório de análise clínica e histopatologia.
- **(C)** Fabricação de tinta à base de compostos de chumbo.
- **(D)** Manutenção de rede elétrica.

### *QUESTÃO 21*

**NÃO** é considerado agente químico cuja insalubridade é caracterizada por limite de tolerância e inspeção no local de trabalho:

- **(A)** Gás carbônico.
- **(B)** Benzeno.
- **(C)** Sílica livre cristalizada.
- **(D)** Manganês.

### *QUESTÃO 22*

Considerando medidas de controle de riscos, analise as afirmativas.

- I Sinalização de segurança é uma medida de controle na fonte.
- II Umedecimento dos materiais para diminuição da poeira em obras é uma medida de controle no meio ou trajetória.
- III Lubrificação das engrenagens dos equipamentos é uma medida de controle na fonte.
- IV O uso de ventilação exaustora é uma medida de controle no meio ou trajetória.

Está correto o que se afirma em:

- **(A)** III e IV, apenas.
- **(B)** I, II e IV, apenas.
- **(C)** I e III, apenas.
- **(D)** III, apenas.

### *QUESTÃO 23*

A coluna da esquerda apresenta etapas do desenvolvimento do Programa de Prevenção de Riscos Ambientais (PPRA) e a da direita, sua descrição. Numere a coluna da direita de acordo com a da esquerda.

- 1 Reconhecimento dos riscos
- 2 Avaliação quantitativa dos riscos
- 3 Antecipação dos riscos
- 4 Monitoramento dos riscos
- ( ) Envolve a análise de projeto de novas instalações, métodos ou processos de trabalho ou de modificação dos já existentes.
- ( ) Corresponde à identificação dos riscos, do número de trabalhadores expostos e os possíveis danos à saúde a eles relacionados.
- ( ) Controle sistemático das situações que apresentem exposição ocupacional acima dos níveis de ação.
- ( ) Corresponde à fase de dimensionar a exposição dos trabalhadores ao risco.

Marque a sequência correta.

- **(A)** 3, 1, 4, 2
- **(B)** 2, 4, 1, 3
- **(C)** 1, 3, 2, 4
- **(D)** 4, 3, 1, 2

Sobre o Programa de Prevenção de Riscos Ambientais (PPRA), assinale a afirmativa **INCORRETA**.

- **(A)** Contempla o planejamento anual com estabelecimento de metas, prioridades e cronograma.
- **(B)** Estabelece a periodicidade e forma de avaliação do desenvolvimento do PPRA.
- **(C)** Na avaliação quantitativa dos riscos existentes nos locais de trabalho cujos limites não são previstos pela NR-15, fica dispensada a adoção de medidas de controle.
- **(D)** Os dados deverão ser mantidos por um período mínimo de 20 anos.

### *QUESTÃO 25*

A NR-12 estabelece normas de segurança para dispositivos de acionamento, partida e parada de máquinas e equipamentos. Sobre esses dispositivos, marque V para as afirmativas verdadeiras e F para as falsas.

- ( ) Como medida de segurança, devem estar localizados de modo que não sejam acionados ou desligados pelo operador na sua posição de trabalho.
- ( ) É permitido que se localizem na zona perigosa da máquina ou equipamento desde que devidamente sinalizados.
- ( ) Devem ser localizados de forma que possam ser acionados, em caso de emergência, por outra pessoa que não seja o operador.
- ( ) Não é permitido o acionamento simultâneo, por um único comando, de um conjunto de máquinas ou de máquinas de grande dimensão, nem o desligamento.

Assinale a sequência correta.

- **(A)** F, V, V, F
- **(B)** F, F, V, F
- **(C)** V, F, F, V
- **(D)** V, V, F, V

### *QUESTÃO 26*

Sobre as atribuições da Comissão Interna de Prevenção de Acidentes (CIPA), considere:

- I Realizar a avaliação quantitativa dos riscos no ambiente de trabalho.
- II Elaborar o Programa de Prevenção de Riscos Ambientais (PPRA).
- III Promover, anualmente, em conjunto com o SESMT, onde houver, a Semana Interna de Prevenção de Acidentes de Trabalho (SIPAT).
- IV Divulgar aos trabalhadores informações relativas à segurança e saúde no trabalho.

São atribuições da CIPA:

- **(A)** II e III, apenas.
- **(B)** I, II e IV, apenas.
- **(C)** I, II, III e IV.
- **(D)** III e IV, apenas.

### *QUESTÃO 27*

A NR-35, norma regulamentadora que entrou em vigor em 27/09/2012, trata de:

- **(A)** Segurança e Saúde no Trabalho em Estabelecimentos de Saúde.
- **(B)** Segurança e Saúde no Trabalho em Espaços Confinados.
- **(C)** Condições e Meio Ambiente de Trabalho na Indústria da Construção e Reparação Naval.
- **(D)** Trabalho em Altura.

### *QUESTÃO 28*

Segundo a NR-05, **NÃO** caracteriza risco de acidente:

- **(A)** Deixar de usar cinto de segurança.
- **(B)** Dirigir em alta velocidade.
- **(C)** Alto nível de excitação ou de angústia ao dirigir.
- **(D)** Não realizar a manutenção preventiva de freios e rodas.

A coluna da esquerda apresenta o grau de risco e a da direita, atividades conforme a Classificação Nacional de Atividades Econômicas (CNAE). Numere a coluna da direita de acordo com a da esquerda.

( ) Instalações elétricas.

- $1 -$ Risco 1
- $2 -$ Risco 2
- $3 -$ Risco 3
- $4 -$ Risco  $4$
- ( ) Construção de barragens e represas para geração de energia elétrica. ( ) Sedes de empresas e unidades administrativas locais.
	- ( ) Serviços de arquitetura e engenharia e de assessoramento técnico especializado.

Marque a sequência correta.

- **(A)** 3, 4, 1, 2
- **(B)** 2, 4, 3, 1
- **(C)** 1, 3, 2, 4
- **(D)** 4, 3, 1, 2

### *QUESTÃO 30*

A coluna da esquerda apresenta termos utilizados na saúde e segurança do trabalho e a da direita, seus conceitos. Numere a coluna da direita de acordo com a da esquerda.

- 
- 
- 
- 
- 1 Acidente fatal ( ) Decorre das condições em que o trabalho é realizado.
- 2 Doença do trabalho ( ) Provoca a morte do trabalhador.
- 3 Doença profissional ( ) Provoca lesões incapacitantes no trabalhador.
- 4 Acidente grave ( ) Decorre do exercício do trabalho em determinada atividade.

#### Marque a sequência correta.

- **(A)** 2, 4, 3, 1
- **(B)** 2, 1, 4, 3
- **(C)** 1, 3, 2, 4
- **(D)** 3, 2, 1, 4

### *PROVA 2 – PORTUGUÊS*

### **INSTRUÇÃO: Leia o texto a seguir e responda às questões de 31 a 36.**

### Informática não é uma palavra americana?

- *1* Não. Não há nada parecido na língua inglesa. O nome foi criado pelos italianos, ainda na era jurássica da computação (período anterior aos anos 70, quando qualquer computador, por mais simplesinho que fosse, pesava mais que um caminhão) e nasceu da junção de *informazione* com matemática. A palavra é bonita e prática e por isso foi aceita pelos brasileiros e entrou no nosso
- *5* dicionário. Além dela, os italianos criaram vários outros termos, como sistemística (que não sobreviveu fora da Itália) e telemática (que anda forte e rija pelo mundo afora).

Outra opção seria fazer como os franceses, o povo mais ortodoxo do mundo na hora de defender seu idioma. Eles nunca aceitaram o termo computador aplicado às máquinas de gestão de informação. Daí, criaram a palavra *ordinateur*, ou seja, aquilo que ordena, que propõe uma certa lógica, que organiza

*10* o pensamento. Embora muita gente ainda ache que a palavra ideal seria desordenador, dada a desordem que a evolução digital está ocasionando em suas vidas.

Ao empregar a caracterização *era jurássica* para a época da criação do computador, pretendeu-se

- **(A)** intensificar a ideia de algo extremamente antigo.
- **(B)** remeter ao tempo dos dinossauros.
- **(C)** especificar o ano 1970 como longínquo.
- **(D)** mostrar o quão pesados eram os primeiros computadores.

### *QUESTÃO 32*

No trecho *Outra opção seria fazer como os franceses,*qual seria essa outra opção?

- **(A)** Aportuguesar a palavra estrangeira.
- **(B)** Utilizar a palavra criada por estrangeiros.
- **(C)** Criar na própria língua um termo para designar a nova máquina.
- **(D)** Incorporar a palavra ao vocabulário português.

### *QUESTÃO 33*

Assinale a alternativa que apresenta correlação correta entre o elemento coesivo e o sentido dado.

- **(A)** O nome (linha 1)  $\rightarrow$  palavra americana
- **(B)** A palavra (linha 4) → matemática
- **(C)** dela (linha 5) → *informazione*
- **(D)** Eles (linha 8)  $\rightarrow$  os franceses

### *QUESTÃO 34*

Assinale o trecho do texto que apresenta ideia de comparação.

- **(A)** *Eles nunca aceitaram o termo computador aplicado às máquinas de gestão de informação.*
- **(B)** *Além dela, os italianos criaram vários outros termos, como sistemística*
- **(C)** *O nome foi criado pelos italianos, ainda na era jurássica da computação*
- **(D)** *por mais simplesinho que fosse, pesava mais que um caminhão.*

### *QUESTÃO 35*

O pronome relativo refere-se a um antecedente, ou seja, retoma o sentido de uma palavra dita anteriormente no texto. Assinale o trecho em que a palavra que **NÃO** exerce essa função.

- **(A)** *dada a desordem que a evolução digital está ocasionando em suas vidas.*
- **(B)** *muita gente ainda ache que a palavra ideal seria desordenador*
- **(C)** *que organiza o pensamento.*
- **(D)** *e telemática (que anda forte e rija pelo mundo afora).*

### *QUESTÃO 36*

As palavras proparoxítonas são acentuadas como também as paroxítonas terminadas em ditongo. Assinale a alternativa que apresenta exemplo dessas regras, respectivamente.

- **(A)** *jurássica Itália*
- **(B)** *Além vários*
- **(C)** *prática – lógica*
- **(D)** *dicionário – daí*

Em cada enunciado abaixo, há problema relativo à concordância verbal ou nominal.

- I Proibido a entrada de fumantes.
- II Fazem anos que esse trabalho é bem feito.
- III − Muito obrigado! disse a cliente serenamente.
- IV Os Estados Unidos nunca viu tal terremoto antes.

Assinale a alternativa que apresenta explicação **INCORRETA** para a concordância na frase.

- **(A)** Em I, o adjetivo *proibido* deve estar no feminino, pois o sujeito da frase, feminino, vem precedido de artigo.
- **(B)** Em II, o verbo fazer deve concordar com o tempo em que acontece a ação.
- **(C)** Em III, o adjetivo *obrigado* deve concordar com o gênero da pessoa que o enuncia.
- **(D)** Em IV, o nome próprio no plural *Estados Unidos* precedido de artigo exige verbo no plural.

### *QUESTÃO 38*

O verbo haver é sempre usado na terceira pessoa do singular quando indica tempo e quando tem sentido de existir. Assinale a frase em que o verbo haver **NÃO** está empregado corretamente.

- **(A)** Há mil rostos na terra, e agora não consigo recordar um sequer.
- **(B)** O escritor tinha deixado a cidade havia anos, antes do desastre aéreo.
- **(C)** Acreditamos que, na final do Campeonato Brasileiro, haverão distúrbios muito graves.
- **(D)** Neste mundo, haverá ainda coisas tão simples e tão puras?

### *QUESTÃO 39*

O pronome mim é oblíquo, ou seja, não executa ações. Assinale o exemplo de uso correto desse pronome.

- **(A)** O doente contou para mim toda sua história de altos e baixos.
- **(B)** Minha mãe trouxe um livro para mim ler durante as férias.
- **(C)** Para mim preparar a macarronada, preciso de muito queijo.
- **(D)** Devo pedir licença para mim brincar de amarelinha com os primos.

### *QUESTÃO 40*

Leia a tira baixo.

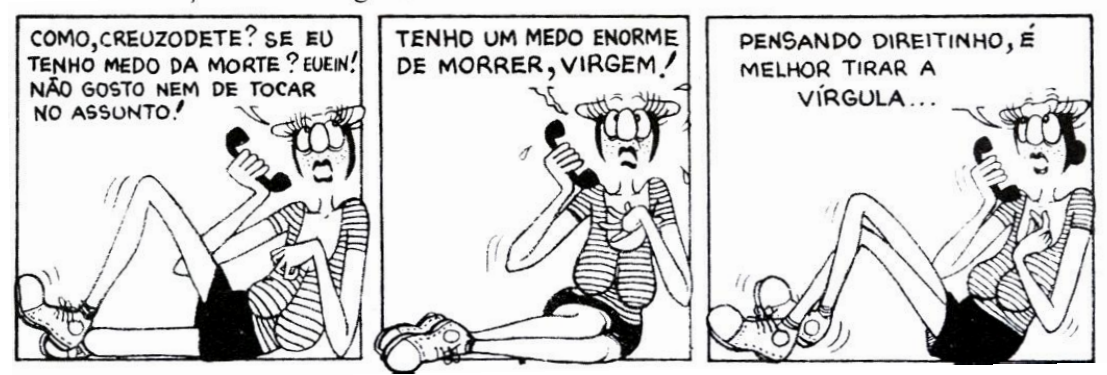

(MESQUITA, R. M. **Gramática da Língua Portuguesa**. 9ª ed. São Paulo: Saraiva, 2007.)

Sobre o emprego de vírgulas nas falas da tira, analise as afirmativas.

- I No primeiro quadrinho, a vírgula separa uma expressão explicativa do nome próprio.
- II No segundo quadrinho, a vírgula é usada para realçar a interjeição *virgem* que expressa o sentimento de quem fala.
- III No terceiro quadrinho, a vírgula separa a oração subordinada antecipada à principal.

Está correto o que se afirma em:

- **(A)** I e III, apenas.
- **(B)** I e II, apenas.
- **(C)** II e III, apenas.
- **(D)** III, apenas.

### *PROVA 3 – INFORMÁTICA*

### *QUESTÃO 41*

Existem vários padrões de conexão de um monitor em um PC que estabelecem características físicas e funcionais aos vários tipos de conexão. A imagem identificada pelo número 1 representa um painel de conectores de uma placa-mãe de um computador padrão PC e as imagens identificadas de 2 a 5 representam conectores.

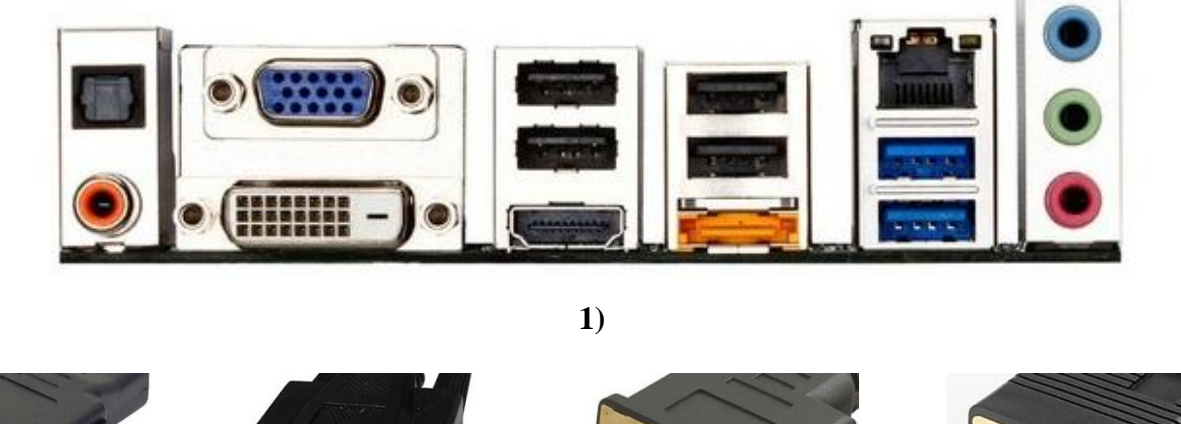

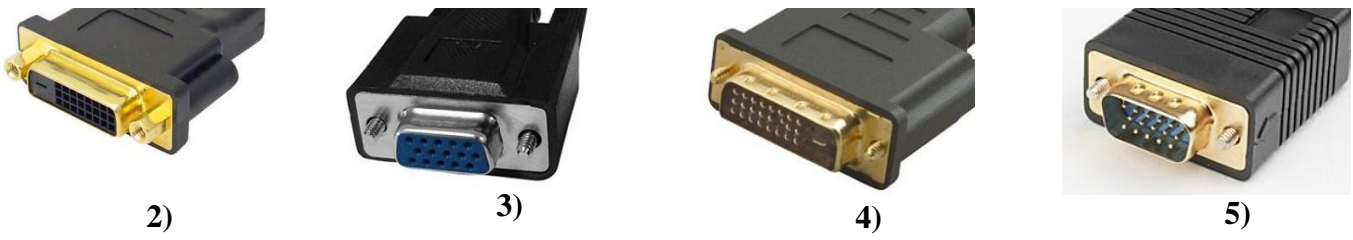

Considerando os conectores e as portas de conexão, assinale a alternativa que apresenta apenas conectores compatíveis para conexão nessa placa-mãe.

- **(A)** 2 e 3, apenas.
- **(B)** 3 e 4, apenas.
- **(C)** 2 e 5, apenas.
- **(D)** 4 e 5, apenas.

### *QUESTÃO 42*

A coluna da esquerda apresenta tipos de dispositivos de armazenamento secundário de dados e a da direita, característica de cada tipo. Numere a coluna da direita de acordo com a da esquerda.

- 1 LTO *Linear Tape-Open* ou formato aberto de armazenamento linear
- 2 SSD *Solid-State Drive* ou Unidade de Estado Sólido
- 3 HDD ou HD *Hard Disk Drive* ou Disco Rígido
- 4 CD *Compact Disc* ou Disco Compacto

Assinale a sequência correta.

- **(A)** 4, 3, 1, 2
- **(B)** 3, 1, 2, 4
- **(C)** 4, 2, 1, 3
- **(D)** 3, 4, 2, 1
- ( ) Armazenamento não volátil em discos magnéticos metálicos.
- ( ) Armazenamento não volátil em discos ópticos.
- ( ) Dispositivo sem partes móveis para armazenamento não volátil de dados digitais.
- ( ) Armazenamento não volátil de dados em fita magnética.

O sistema operacional Microsoft Windows XP, em sua configuração padrão de instalação e idioma Português, possui uma ferramenta de organização de arquivos e pastas, denominada Windows Explorer. Essa ferramenta possibilita a visualização dos arquivos e pastas em cinco modos. A coluna da esquerda apresenta os nomes desses modos de visualização e a da direita, ilustrações de cada um deles. Numere a coluna da direita de acordo com a da esquerda.

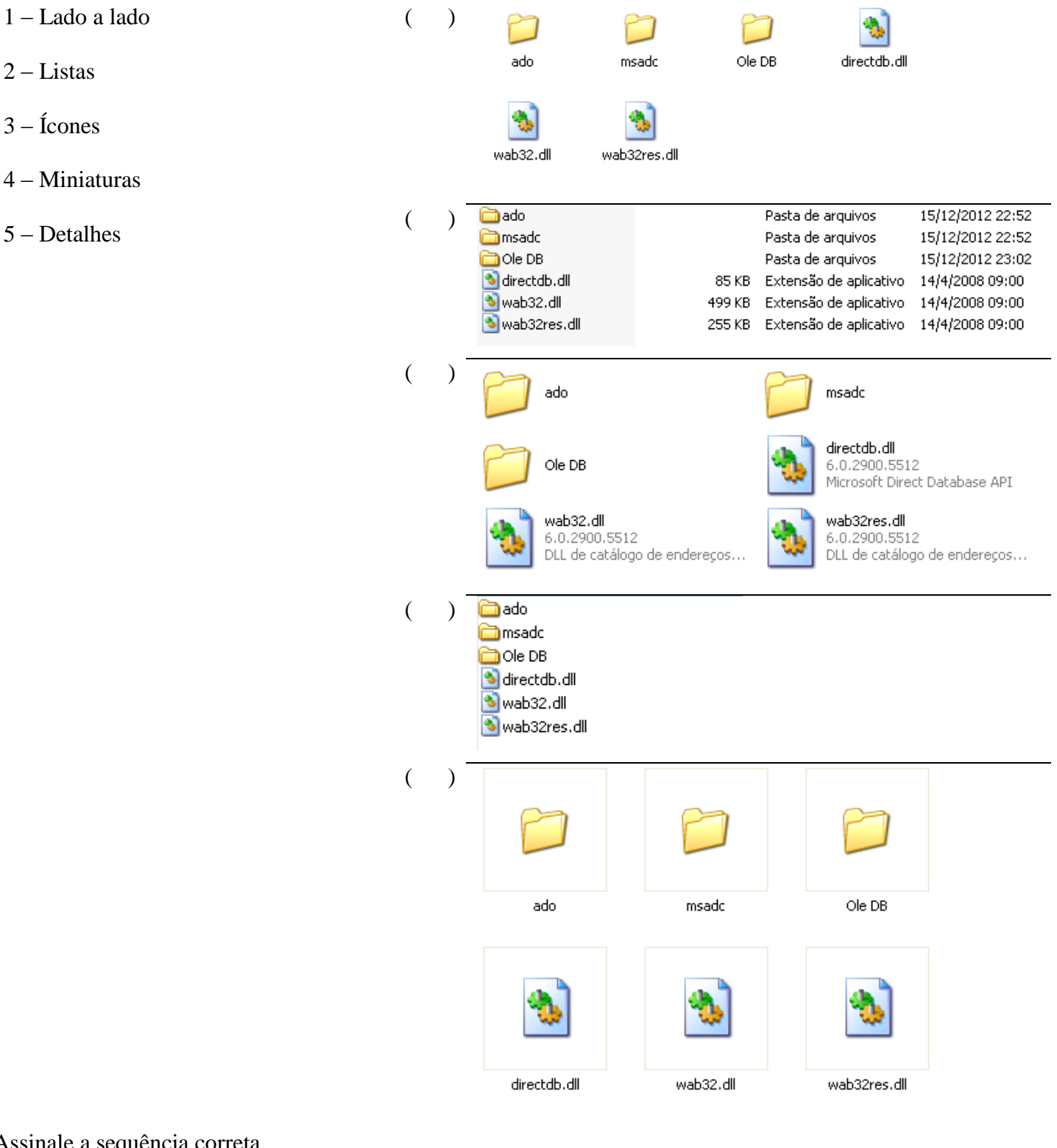

Assinale a sequência correta.

- **(A)** 1, 2, 3, 4, 5
- **(B)** 4, 5, 3, 2, 1
- **(C)** 3, 5, 1, 2, 4
- **(D)** 5, 3, 4, 1, 2

A figura abaixo ilustra as funcionalidades de *Backup* e Restauração do Microsoft Windows 7, em sua configuração padrão de instalação e idioma Português.

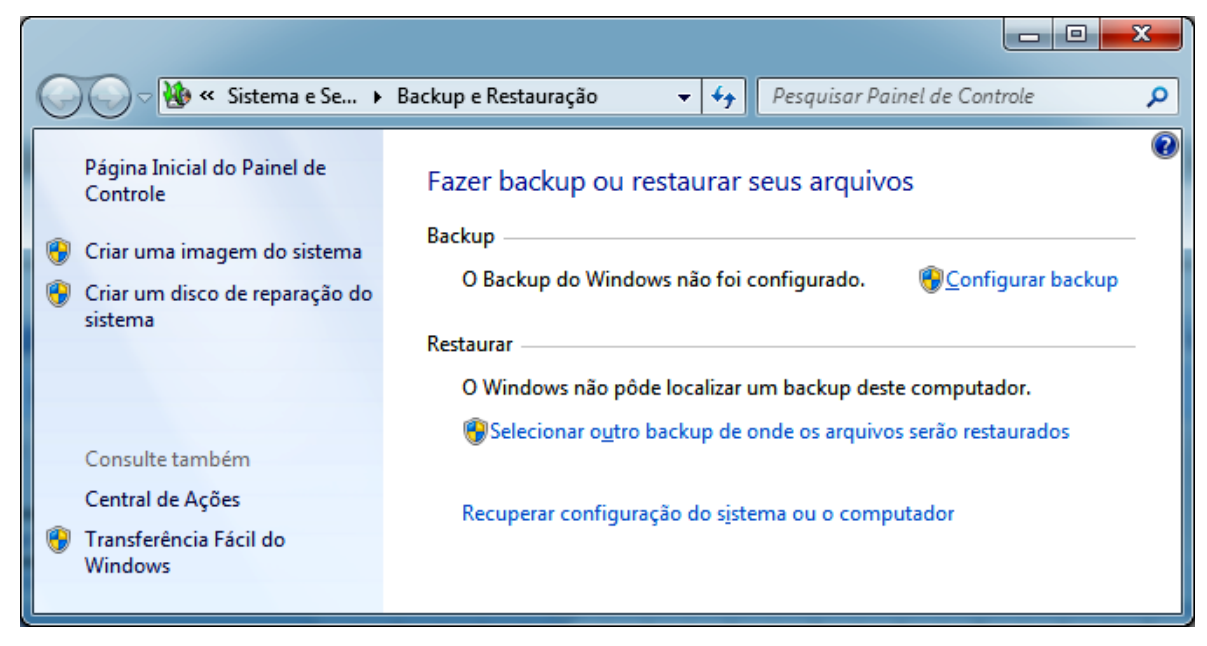

Sobre essas funcionalidades, analise as afirmativas.

- I A opção **Criar uma imagem do sistema** permite a realização de cópia de segurança (*backup*) apenas de arquivos de imagens (fotos, papel de parede, mapas etc), contidos no disco rígido da máquina.
- II A opção **Criar um disco de reparação do sistema** permite a criação de um disco que pode ser usado para reiniciar o computador e contém ferramentas do sistema Windows que auxiliam na recuperação de problemas graves ou recuperação completa do sistema.
- III A opção **Configurar backup** permite a configuração da unidade/local onde será armazenada a cópia de segurança, a escolha dos itens a serem salvos e também a configuração do agendamento do *backup*.

Está correto o que se afirma em:

- **(A)** I e II, apenas.
- **(B)** II e III, apenas.
- **(C)** III, apenas.
- **(D)** I, II e III.

#### *QUESTÃO 45*

Em uma planilha do Microsoft Excel 2010 para Windows, idioma Português, tem-se as seguintes células com valores: A1=1, A2=2, A3=3, A4=4, B1=0, B2=1, B3=2, B4=3. O valor resultante em uma outra célula qualquer da mesma planilha, caso seja aplicada a função **=SE(SOMA(A1:B3)<10;SOMA(A1:B3);MÉDIA(A1:B2))** é: **(A)** 9

- 
- **(B)** 16 **(C)** 13
- **(D)** 1
- 

### *QUESTÃO 46*

Em uma planilha do Microsoft Excel 2010 para Windows, idioma Português, tem-se a seguinte função na célula B2, **=SOMA(A1;A\$2)**. Ao selecionar a célula B2 e executar o comando copiar (**CTRL+C**) e em seguida selecionar a célula C5 e executar o comando colar (**CTRL+V**), qual será a função resultante na célula C5?

- **(A)** =SOMA(C4;B\$2)
- **(B)** = SOMA(B4;A\$5)
- **(C)** =SOMA(C4;A\$5)
- **(D)** =SOMA(B4;B\$2)

A figura abaixo ilustra a janela de configuração de saída de vídeo do Microsoft Windows 7, acessada pela opção **Conectar a um Projetor** ou pela Tecla Janela + P ( + P) em sua configuração padrão de instalação e idioma Português.

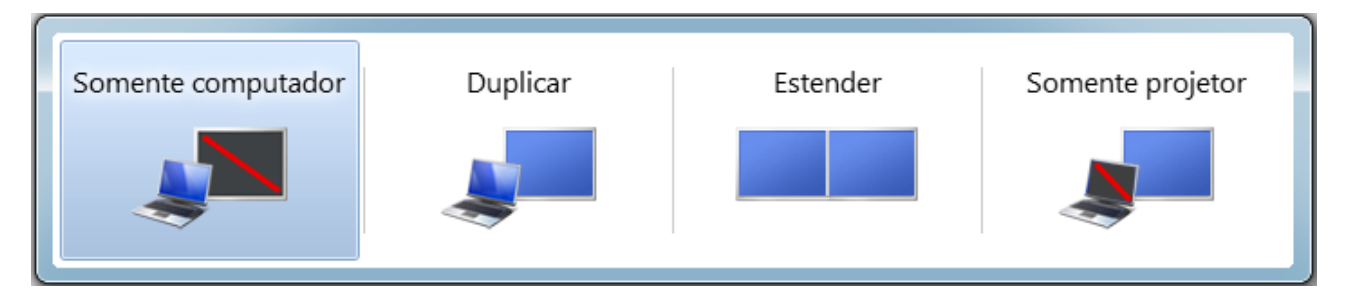

Considerando que o Windows 7 esteja instalado em um computador do tipo *notebook* que possui o monitor integrado e mais uma saída de vídeo ligada a um projetor multimídia, analise as afirmativas.

- I A opção **Somente computador** direciona a saída de vídeo apenas para o monitor integrado do *notebook* e cancela a saída para o projetor conectado.
- II A opção **Duplicar** direciona a saída de vídeo para o monitor integrado do *notebook* em tamanho normal e duplica o tamanho da imagem enviada para o projetor conectado.
- III A opção **Estender** direciona a saída de vídeo para o monitor integrado do *notebook* e para o projetor conectado, considerando que um é extensão do outro, permitindo que algumas janelas sejam exibidas no monitor integrado do *notebook* e outras no projetor conectado.
- IV A opção **Somente projetor** direciona a saída de vídeo somente para o projetor conectado, cancelando a saída para o monitor integrado do *notebook*.

Está correto o que se afirma em:

- **(A)** III e IV, apenas.
- **(B)** I e II, apenas.
- **(C)** I, III e IV, apenas.
- **(D)** I, II, III e IV.

### *QUESTÃO 48*

Em um documento do Microsoft Word 2010 para Windows, idioma Português, faz-se necessário alinhar de forma justificada todo o texto. Qual a sequência correta de teclas de atalho para selecionar todo o texto e depois justificá-lo?

- **(A)** CTRL+A e depois CTRL+J
- **(B)** CTRL+T e depois CTRL+J
- **(C)** CTRL+T e depois CTRL+E
- **(D)** CTRL+A e depois CTRL+E

### *QUESTÃO 49*

Sobre ferramentas Microsoft Office 2010 para Windows, idioma Português, assinale a afirmativa **INCORRETA**.

- **(A)** O comando **Colar Especial** do Word permite colar um conjunto de células selecionadas e copiadas do Excel como um objeto do Excel ou até mesmo uma figura.
- **(B)** Em uma tabela do Word é possível executar fórmulas como MÉDIA, SOMA, MÁXIMO e MÍNIMO.
- **(C)** O PowerPoint permite salvar apresentações com extensão DOT, possibilitando o uso da mesma como modelo (*template*) para criação de novas apresentações.
- **(D)** A tecla de atalho **CTRL+P** é utilizada para invocar a opção de impressão.

A coluna da esquerda apresenta extensões do BrOffice 3 e a da direita, extensões do Microsoft Office 2003. Numere a coluna da direita de acordo com a da esquerda, de modo que as extensões relacionadas apresentem a mesma natureza de informação.

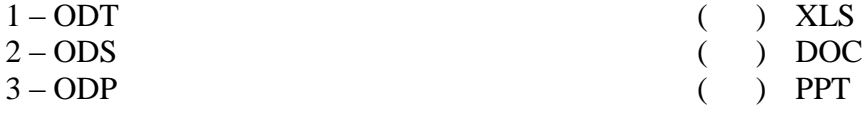

Marque a sequência correta.

- **(A)** 2, 1, 3
- **(B)** 1, 2, 3
- **(C)** 2, 3, 1
- **(D)** 1, 3, 2

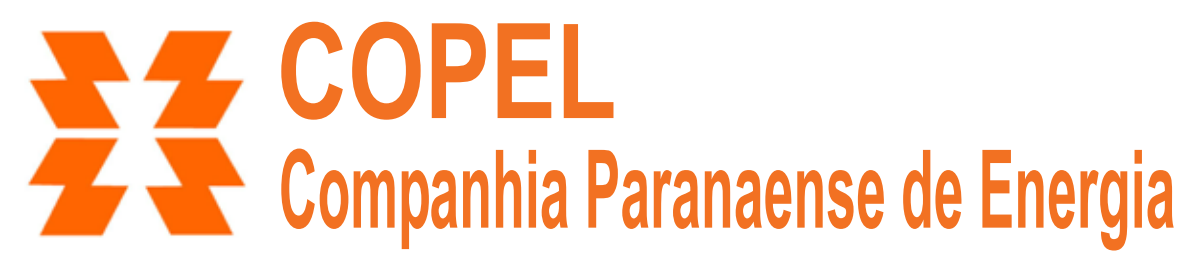

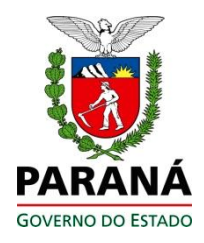

# **Concurso Público**

Edital 02/2012

*Nome:\_\_\_\_\_\_\_\_\_\_\_\_\_\_\_\_\_\_\_\_\_\_\_\_\_\_\_\_\_\_\_\_\_\_\_\_\_\_\_\_\_\_\_\_\_\_\_\_\_\_\_\_\_\_* 

### *Cargo: Técnico de Segurança do Trabalho I*

## *FOLHA DE ANOTAÇÃO DO CANDIDATO*

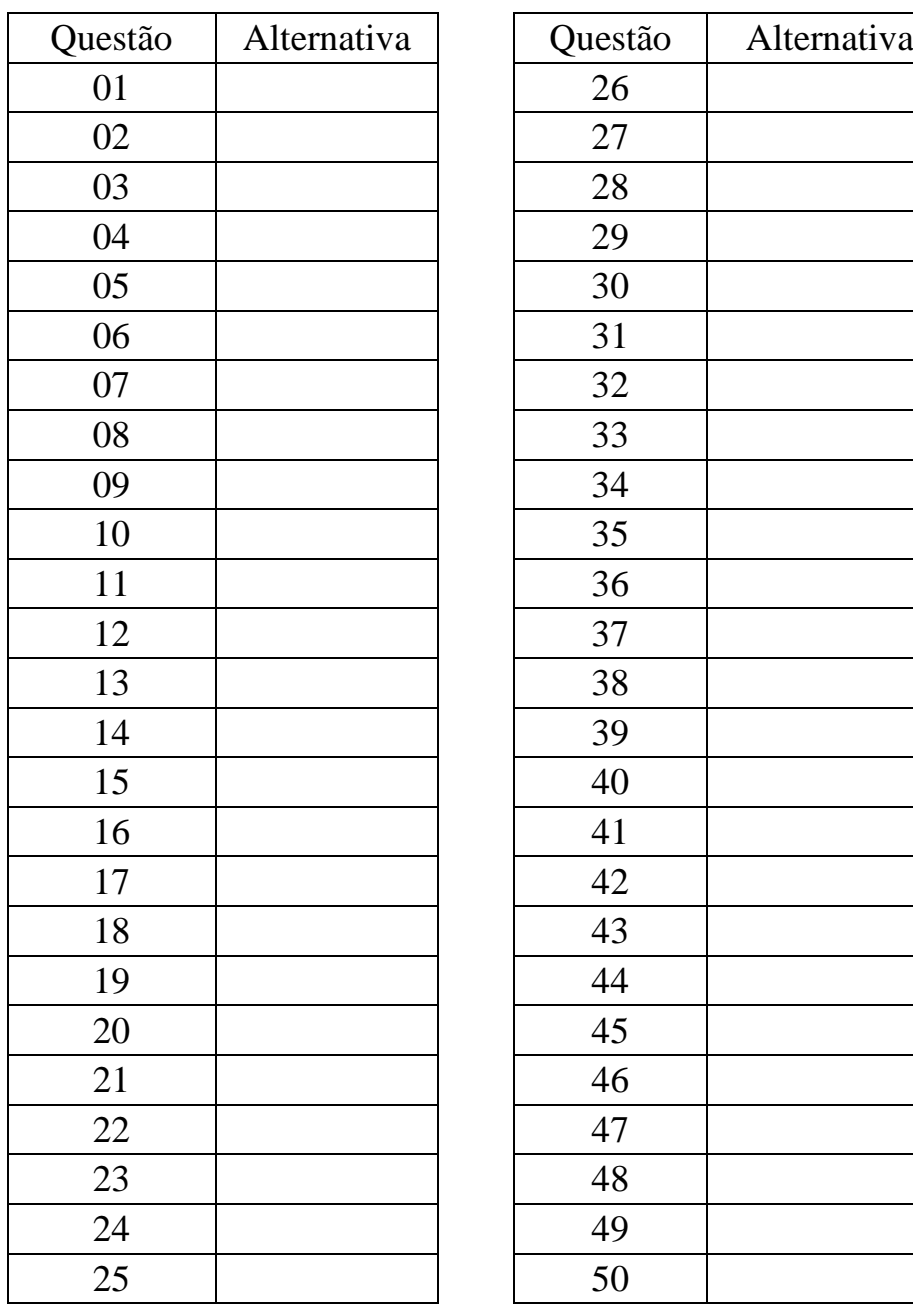

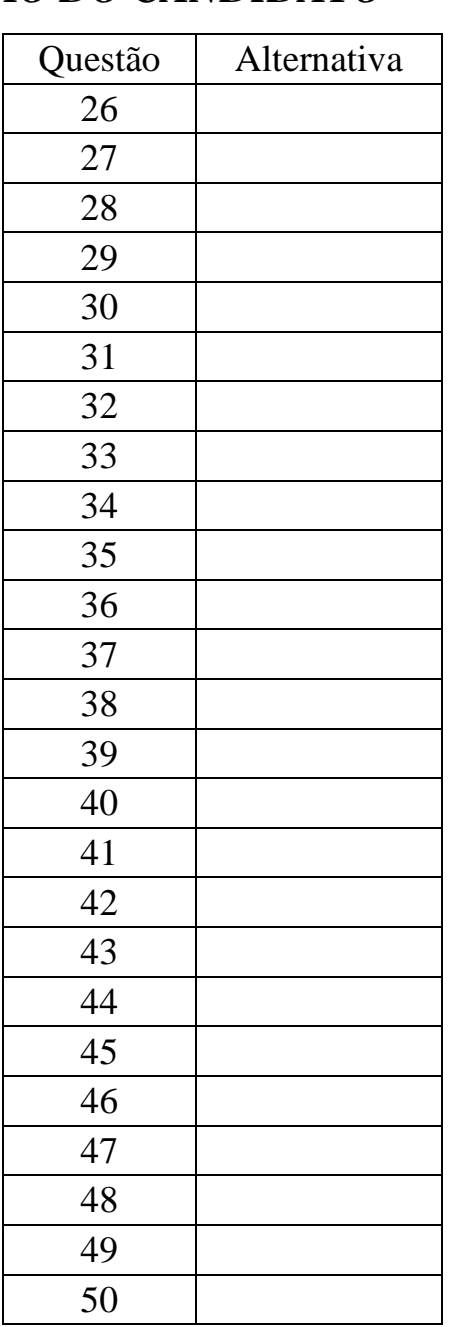

### **Esta folha é destinada para uso EXCLUSIVO do candidato.**